УДК 336.143:353(470.4) ББК 65.261.3(2Рос-14)-18 **Π 80** 

### С.Г. Прокопьев

Аспирант Чувашского государственного университета, г. Чебоксары. Тел.:  $(8352)$  58 30 36, e-mail: nomisbackme@mail.ru.

## Преодоление межбюджетного дисбаланса и финансовой дотационности субъектов Приволжского федерального округа Российской Федерации

# (Рецензирована)

Аннотация. На протяжении длительного времени в Приволжском федеральном округе Российской Федерации формировалась тенденция к постоянству числа дотационных регионов. Статья посвящена проблеме преодоления субъектами РФ экономической зависимости. Для успешного становления финансовой самостоятельности необходимо создать условия, стимулирующие рост доходной базы субфедеральных бюджетов, а также провести эффективную корректировку межбюджетного регулирования.

Ключевые слова: межбюджетные отношения, дотационность, Приволжский федеральный округ.

### S.G. Prokopyev

Post-graduate student of the Chuvash State University, Cheboksary, Ph.: (8352) 58 30 36, e-mail: nomisbackme@mail.ru.

# Overcoming interbudgetary imbalance and fiscal subsidizing the subjects of the Privolzhsky federal district of the Russian Federation

**Abstract.** Throughout a long period of time there is a tendency to maintain a constant number of regions getting subsidy in the Privolzhsky federal region of the Russian Federation. The present paper deals with overcoming economic dependence of subjects. In order to successfully establish fiscal independence of region budgets it is necessary to create conditions stimulating the increase of the revenue base of sub-federal budgets, as well as to carry out an effective adjustment of interbudgetary regulation.

Keywords: interbudgetary relations, subsidizing, the Privolzhsky federal district.

Межбюджетные отношения представляют собой взаимодействие между органами государственной власти Российской Федерации, органами государственной власти регионов РФ и органами местного самоуправления, заключенные в формировании и исполнении соответствующих бюджетов. В качестве основных принципов межбюджетных отношений выделены основы распределения и закрепления расходов бюджетов по определенным уровням бюджетной системы Российской Федерации, выравнивание уровней минимальной бюджетной обеспеченности субъектов России и

муниципальных образований, а также передача отдельных видов бюджетных расходов из федерального бюджета в бюджеты регионов России, а из бюджетов регионов - в местные. При этом используется единая методика расчета нормативов финансовой помощи региональным бюджетам, единый порядок уплаты федеральных и региональных налогов. Целями организации системы межбюджетных отношений являются выравнивание бюджетной обеспеченности, управление региональным ростом, а также стимулирование развития налогового потенциала, следствием которого должна стать экономическая независимость каждого субъекта РФ.

В Российской Фелерации межбюлжетные трансферты из федерального бюджета бюджетам субъектов Российской Федерации предоставляются в dopme:

– лотаций на выравнивание бюлжетной обеспеченности субъектов Российской Федерации (распределяются между субъектами Российской Федерации в соответствии с елиной метоликой, утверждаемой Правительством Российской Федерации);

— субсидий бюджетам субъектов Российской Федерации (предоставляются бюджетам субъектов Российской Фелерации в целях софинансирования расходных обязательств, возникающих при выполнении полномочий органов государственной власти субъектов Российской Федерации по предметам ведения субъектов Российской Федерации и предметам совместного ведения Российской Федерации и субъектов Российской Федерации, и расходных обязательств по выполнению полномочий органов местного самоуправления по вопросам местного значения);

– субвенций бюджетам субъектов Российской Федерации (предоставляются бюджетам субъектов Российской Федерации в целях финансового обеспечения расходных обязательств субъектов Российской Федерации и (или) муниципальных образований, возникающих при выполнении полномочий Российской Федерации, переданных для осуществления органам государственной власти субъектов Российской Федерации и (или) органам местного самоуправления в установленном порядке):

- иных межбюджетных трансфертов бюлжетам субъектов Российской Фелерании.

Между тем, вот уже более десяти лет для Российской Федерации характерно постоянство в большом числе дотационных регионов на фоне малочисленного круга субъектов-доноров. Данная диспропорция предопределяет массу внутренних социальных и экономических проблем, которые по прошествии времени имеют тенденцию к усугублению. Правительством России предпринимается целый ряд мер по стимулированию развития регионов, к примеру, специальные федеральноцелевые программы (ФЦП), особые экономические зоны (ОЭЗ), объединение субъектов РФ и т.д. Так, за 2010 г. количество инвесторов ОЭЗ увеличилось на 60 компаний (на 30% по сравнению с 2009 г.), следствием чего стало увеличение количества рабочих мест с 3 919 ло 5 234 (на 26% по сравнению с 2009 г.) [1]. Наряду с этим, стимулирование выхода региональных бюджетов из рамок дотационности представляется малоэффективным. Между российскими субъектами тралиционно существует значительная разница с точки зрения бюджетной обеспеченности. Валовой региональный продукт (ВРП) на душу населения может различаться до 24,4 раз. Восьми субъектам недостаточно доходов даже на выплаты зарплат населению, тридцать шесть регионов РФ с трудом покрывают социально значимые расходы, и только восемь территориальных образований располагают необходимыми доходами [2]. С целью дотянуть малообеспеченные субъекты до средних показателей правительству приходится выделять финансовые потоки в виде дотаций на выравнивание бюджетной обеспеченности, а также субсилий. которые направляются на конкретные цели: реализацию нацпроектов, строительство дорог и многое другое. Если в 2005 году из федерального бюджета в регионы было направлено 189 миллиардов рублей дотаций и 44 миллиарда рублей субсидий, то в 2008 году - 328 и 435 миллиардов рублей соответственно. В 2011 году планируется дать дотаций на 397 миллиарлов рублей и 446 миллиардов рублей субсидий [3]. Темп роста дотаций на выравнивание бюджетной обеспеченности субъектов страны с учетом компенсации в 2011 году по сравнению с 2010 годом составит  $102.5\%$  $(108,8\% \text{ K } 2009 \text{ F.}).$ 

В таблице 1 проведен анализ уровня бюджетной обеспеченности субъектов Приволжского федерального округа (ПФО) за 2008-2011 гг.

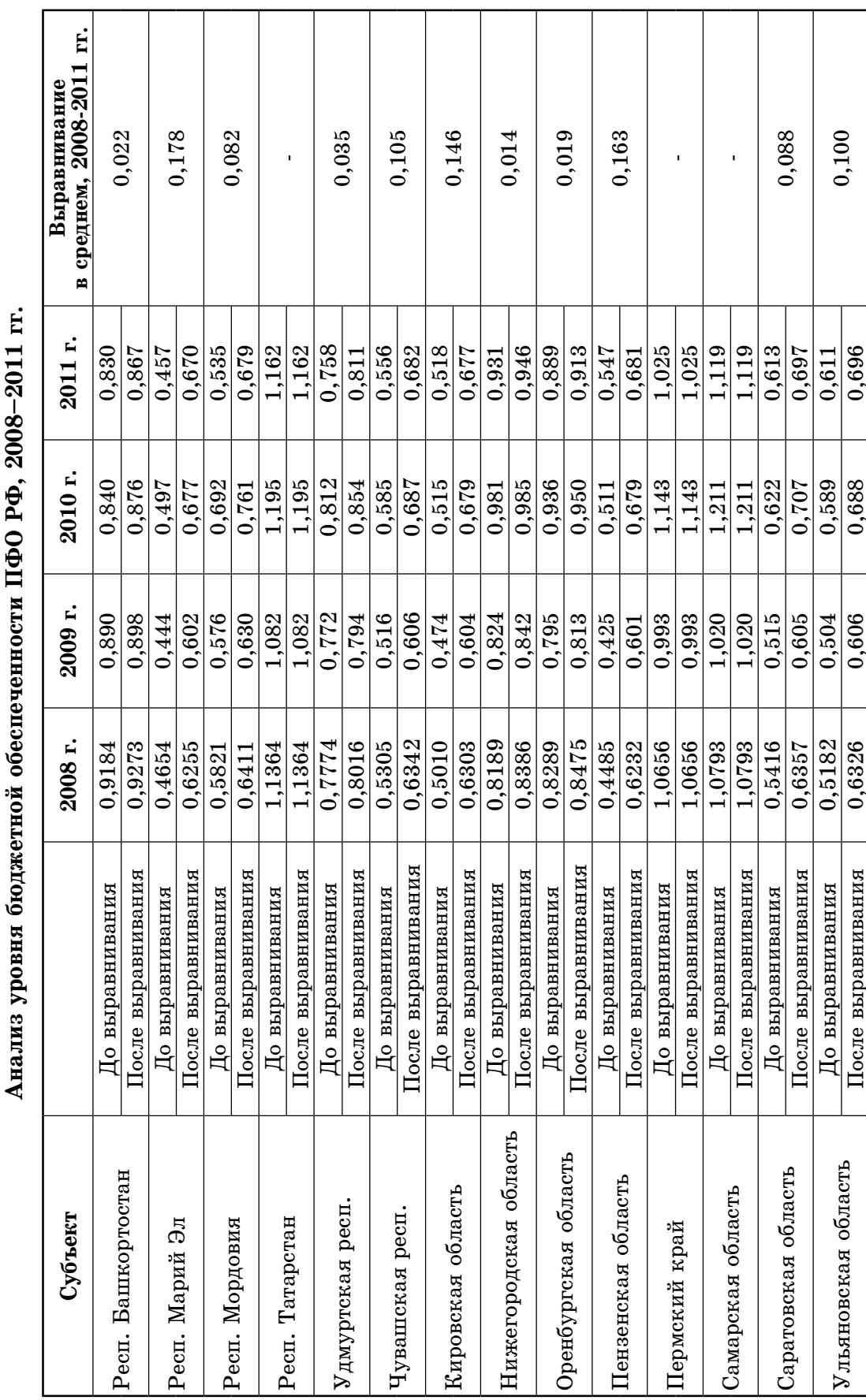

Таблица 1

Рассматривая распределение дотаций между субъектами Приволжского федерального округа Российской Федерации, можно отметить, что наибольший объем средств фонда на протяжении 2008-2011 гг. предоставляется следующим регионам: Республике Марий Эл (максимальная доля средств зафиксирована в 2011 г. – 21,3%. наименьшая в 2009 г. - 15,8%), Пензенской области (мин. 2011 г. - 13,4%). макс. 2009 г. – 17,6%), Кировской области (мин. 2008 г. – 12,9%, макс. 2010 г. – 16,4%), Республике Чувашия (мин. 2009 г. – 9%, макс. 2011 г.  $12.6\%$ ). Как мы видим, лишь 3 субъекта из 14 (республика Татарстан, Пермский край, Самарская область) имеют бюджетную стабильность на протяжении всего времени анализа, в 2010 г. из 681 533 млн. руб. доходов консолидированных бюджетов регионов Приволжского федерального округа 284 285 млн. руб., или 41,7%, были получены в данных территориальных образованиях, тогда как 6 субъектов ПФО РФ за анализируемый период повышают свою бюджетную обеспеченность благодаря дотациям в среднем более чем на  $10\%$ .

В таблице 2 приведены абсолютные и удельные параметры дотационности регионов Приволжского федерального округа (ПФО) России в 2011 году.

Таблица 2

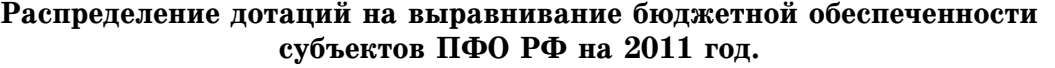

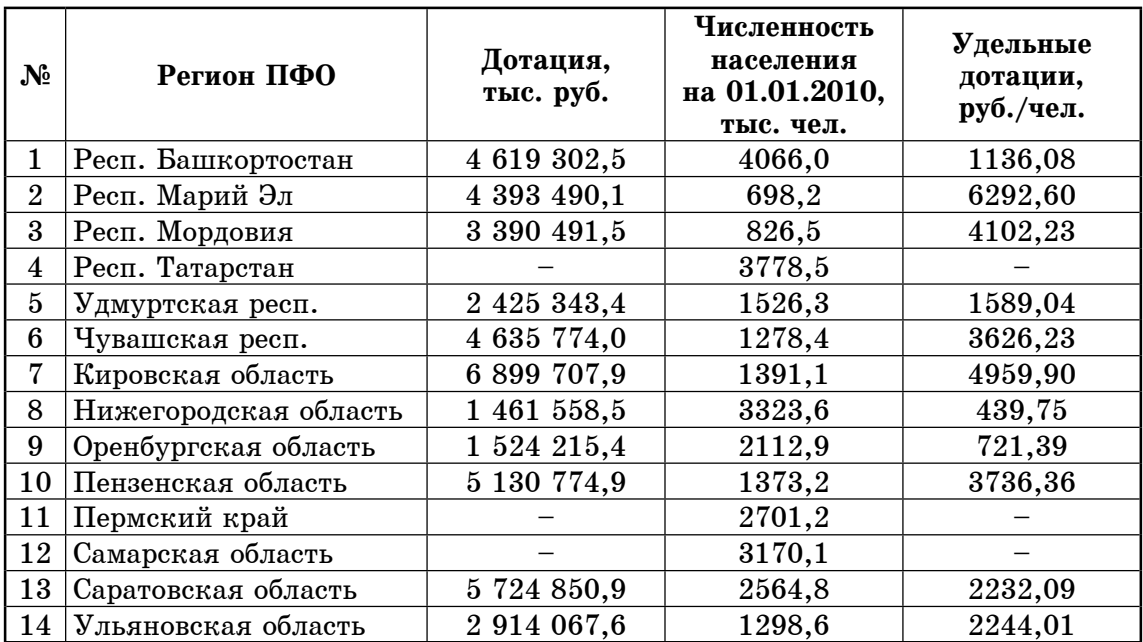

Данные табл.2 показывают, что количество дотационных регионов ПФО  $P\Phi$  крайне велико — 11 субъектов из 14, т.е. 79% регионов охватываемого федерального округа фактически пребывают в зоне убыточности. В них проживает 30 109 400 чел.  $(21.2\%$  от РФ, 2010 г.). Успех регионов-доноров обусловлен не только наличием развитого нефтедобывающего сектора (Татарстан), но и развитым по сравнению с другими регионами промышленным производством (Самарская область, Татарстан, Пермский край). Совершенно очевидно, что данная ситуация не может восприниматься в качестве нормального положения дел.

Эффективное формирование доходов регионов РФ и местных бюджетов зависит от ряда факторов, среди которых значимую роль играет укрепление доходной базы субфедеральных бюджетов за счет расширения или частичного изменения списка собираемых налогов. Определённая доля налоговых полномочий может быть подкорректирована

или децентрализована с целью создания такого механизма формирования лохолов регионов России, который повысит финансовую самостоятельность субъектов. Опыт налоговой политики других стран подтверждает, что децентрализация полномочий в области налогообложения позволяет  $TOTIHA$ учесть специфику и состав облагаемой налогом базы и обеспечить более высокие результаты собираемости налогов. Также децентрализованные бюджетные системы с полавляющей лолей собственных доходов субфедеральных бюджетов являются более гибкими и оперативнее реагируют на изменения социально-экономической ситуации и предпочтений населения конкретных административных образований.

На практике существуют 2 основные модели бюджетного федерализма: американская и германская. Для первой (США, Канада, Индия) характерно относительно жесткое закрепление налоговых инструментов за бюджетами различных соответствующих уровней. Так, федеральные, региональные и местные бюджеты аккумулируются за счет «своих» (федеральных, региональных и местных) налогов; межбюджетные трансферты незначительны и предполагают узкое применение. Разграничение налогов по бюджетам различных уровней состоит в определении перечня федеральных, региональных и местных налогов, за счет которых и будут пополняться соответствующие бюджеты. В основу германской модели (Германия, Австрия) положен принцип «расщепления» общенациональных налогов между бюджетами трех уровней. Следовательно, каждый действующий унифицированный налог перераспределяется между разноуровневыми бюджетами страны в строго соблюдаемых пропорциях. Задача данной модели состоит в необходимости определения пропорций распределения каждого налога между бюджетами. В обеих моделях должен быть соблюден главный принцип: все уровни бюджетной системы не должны неправомерно ущемляться. В чистом виде ни американская, ни германская модель

не наблюдается, можно говорить лишь о некоем доминировании той или иной системы. В РФ сформировалась смешанная молель бюджетного федерализма, т.к. она включает в себя элементы обеих моделей одновременно. В исторической ретроспективе стоит заметить, что в РФ имели место спорадические эксперименты по переходу от одной схемы к другой. Для примера, один из наиболее существенных налоговых инструментов — налог на добавленную стоимость (НДС) и порядок его уплаты менялись с течением времени. В 1994 году НДС распределялся между федеральным (75%) и региональными (25%) бюджетами с бесспорным перевесом в пользу центра, т.е. существовала германская модель. Однако наличие в стране богатых ресурсами и промышленными мощностями субъектов означало, что часть из них неправомерно наживались за счет общенациональных природных богатств. Данное обстоятельство подвигло к тому, что в 2001 году с введением 2-ой главы Налогового кодекса РФ имеющаяся модель была отменена и весь НДС стал изыматься в федеральный бюджет. Таким образом осуществился переход к американской схеме. В следующие годы такое аккумулирование налогов в центре позволяло перераспределять средства между убыточными субъектами. Подобная система имела определенную причину и предполагалась естественным механизмом выравнивания региональной бюджетной неравномерности.

Вместе с тем, если бы распределение было хотя бы  $50/50$  с федеральным бюджетом, то дотационных субъектов стало бы существенно меньше. Расчеты, слеланные М.А. Шиловым и А.Б. Гусевым в 2006 г., доказали, что избавить субъекты РФ от дотационности возможно было бы путем более конкурентной системы распределения НДС: «При установлении в законе о федеральном бюджете структуры распределения налоговых платежей по НДС между федеральным и региональным бюджетом  $50/50$  (как в ФРГ) только 4 субъекта РФ сохранят статус «реципиентов»: Республика Ингушетия

 $(128,8\%)$ , Республика Алтай (93,9%), Чеченская Республика (89,4%), Республика Тыва (88,3%). Если НДС полностью передавать в доходы региональных бюджетов, то дотационным остается только один регион ЮФО» [4]. Какой объем доходов сегодня потерял бы федеральный бюджет от деления НДС с субъектами? За 9 месяцев 2010 года отступления Приволжского федерального округа в федеральный бюджет составили - 362 869,6 млн. руб., из них налога на добавленную стоимость — 130 731,9 млн. руб. (36,0%), тогда как суммарный объем лотаний субъектам ПФО на 2010 г. составил 36 686,6 млн. руб. В первом квартале 2011 г. поступления в федеральный бюджет составили 164 718,4 млн. руб., из них НДС - 61 046,5 млн. руб.  $(37,1\%)$ , тогда как суммарный объем дотаций регионам ПФО в 2011 г. составит 43 119,6 млн. руб. [3, 5] Учитывая данные цифры, а также то обстоятельство. что фактически НДС, уплачиваемый в федеральный бюджет предприятиями субъектов, представляет собой налог на спрос в регионе, не имеющий никакого отношения к федеральному центру, можно предположить, что экономически достаточный процент объема ВРП субъектов России ежегодно уходит в федеральный бюджет. Именно власти субъектов формируют инвестиционную привлекательность, выраженную впоследствии в производстве и реализации товаров, договоренностей предоставления услуг населению предпринимателями, выдачу согласований при работе с ретейлерами и т.д. Регионам поставлена необходимость увеличения инвестиций, вместе с тем один из важнейших источников пополнения бюджета проходит мимо них. Основываясь на данных рассуждениях, 100-процентное зачисление НДС в федеральный бюджет

нельзя считать экономически обоснованным. Если часть этих денег оставалась бы в регионе, темп прироста экономики субъекта потенциально мог быть выше. Отсюда можно предположить, что массовая дотационность регионов носит искусственный характер, а имеющаяся на данный момент структура распределения налогов, и в первую очередь НДС, нуждается в корректировке.

Также возможно повышение результативности налогового контроля правильности исчисления и полноты уплаты налогов при применении трансфертного ценообразования, создание эффективных механизмов противодействия ценовому манипулированию, направленному на уменьшение подлежащих уплате сумм налогов.

Анализ прогноза социальноэкономического развития регионов на 2011 год и на плановый период 2012 и 2013 годов предопределяет, что сушественные различия между наиболее экономически развитыми регионами и наименее экономически развитыми регионами сохранится и на ближайшую перспективу. При этом по уровню бюджетных возможностей (до межбюджетного выравнивания) дифференциация между 10 наиболее и наименее финансово обеспеченными субъектами Российской Федерации снижается и составит в 2011 году 5,8 раз против 6,5 раз в 2010 году. Количество субъектов Российской Федерации, получающих дотации на выравнивание бюджетной обеспеченности, в 2011 году составит 69 (в 2010 году — 70), в 2012 году — 68 и в 2013 году — 68 (при распределении 80% общего объема запланированных дотаций). Существующее положение дел определяет важнейшую необходимость дальнейшего совершенствования межбюджетных отношений в Российской Федерации.

### Примечания:

1. Совместный брифинг генерального директора управляющей компании «Особые экономические зоны» Игоря Косова и директора департамента особых экономических зон и проектного финансирования Минэкономразвития России Дмитрия Левченкова: пресс конференция от 20.12.2010. URL: http://www.rg.ru/2010/12/20/oez-anons.html

2. Комитет совета федерации по делам федерации и региональной политике: офиц. сайт. URL: http://www.komfed.ru/analaysis/section 134/826.html.

3. Министерство финансов РФ: офиц. сайт. URL: http://www1.minfin.ru/ru/budget/ regions/mb/mb2011  $2013/$ 

4. Шилов М.А., Гусев А.Б. Искусственная дотационность регионов как залог единства России // «Капитал страны». 2009. 27 янв.

5. Полномочный представитель Президента Российской Федерации в Приволжском федеральном округе: офиц. сайт. URL: http://pfo.ru/?id=33741&query\_id=185510.

### **References:**

1. Joint briefing of General Director of the Management Company "Special Economic zones" Igor Kosov and Director of the Department of Special Economic Zones and Project Finance of Ministry of Economic Development of Russia Dmitry Levchenkov, press conference of 20.12.2010.

2. Committee of the Federation Council of Federal Affairs and Regional Policy — official site. URL: http://www.komfed.ru/analaysis/section\_134/826.html.

3. Ministry of Finance of Russia, official site. URL: http://www1.minfin.ru/ru/budget/ regions/mb/mb2011\_2013/

4. Shilov M.A., Gusev A.B. Artificial subsidizing regions as a pledge of unity of Russia // "Capital of the Country",  $27.01.2009$ .

5. Representative of the President in the Privolzhsky Federal District, official site. URL: http://pfo.ru/?id=33741&query\_id=185510.